# <span id="page-0-0"></span>**Recap**

#### $\blacktriangleright$  Neural networks

- $\blacktriangleright$  Layered architecture
- $\triangleright$  Output of one layer fed into the next
- $\blacktriangleright$  Layer contains neurons, a neuron represents a single calculation
- $\blacktriangleright$  Activation functions

#### $\blacktriangleright$  Word2Vec training

- $\blacktriangleright$  Two architectures
- $\blacktriangleright$  Train NN to predict words in contexts
- $\blacktriangleright$  Use learned weights as word vectors
- [From Scratch Guide](https://towardsdatascience.com/skip-gram-neural-network-from-scratch-485f2e688238)

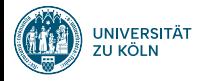

# Neural Networks, Part 2 Sprachverarbeitung  $(VL + \ddot{U})$

#### Nils Reiter

June 27, 2024

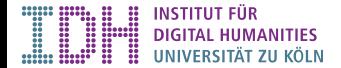

# Section 1

## <span id="page-2-0"></span>[Practical Deep Learning](#page-2-0)

#### Libraries

 $\triangleright$  Deep learning in python rests on several independent libraries

- $\blacktriangleright$ Tnumpy Provides efficient matrices and arrays
- $\blacktriangleright$  pandas Convenient working with tabular data (inspired by data.frames in R)
- $\triangleright$   $\sqrt{\text{s}}$ cikit-learn > Classical‹ machine learning (not deep learning)
- $\blacktriangleright$   $\bar{t}$  tensorflow Basic, low-level machine learning and math
- $\blacktriangleright$  keras High-level deep learning (built on top of tensorflow)
- $\blacktriangleright$  pytorch Newer alternative to tensorflow

 $\blacktriangleright$  Libraries are well integrated

#### Libraries

 $\triangleright$  Deep learning in python rests on several independent libraries

- $\blacktriangleright$  numpy Provides efficient matrices and arrays
- **D** pandas Convenient working with tabular data (inspired by data.frames in R)
- $\triangleright$  scikit-learn > Classical( machine learning (not deep learning)
- $\triangleright$  tensorflow Basic, low-level machine learning and math
- $\triangleright$  keras High-level deep learning (built on top of tensorflow)
- $\blacktriangleright$  pytorch Newer alternative to tensorflow
- $\blacktriangleright$  Libraries are well integrated
- $\triangleright$  Documentation is fragmented important links:
	- $\blacktriangleright$  <https://keras.io/api/>
	- ▶ <https://pandas.pydata.org/docs/reference/index.html>
	- ▶ <https://scikit-learn.org/stable/modules/classes.html>

#### keras

- $\blacktriangleright$  <https://keras.io>
- $\blacktriangleright$  High-level Python API for deep learning
- Built on top of tensorflow  $\sqrt{\rho y}$  but d
- $\blacktriangleright$  Pattern
	- 1. Layout the network
	- 2. Set hyper parameters
	- 3. Run training

4. Coffee dinhy<br>5. Evel cation

## Configuration

#### Listing 1: Sequential API

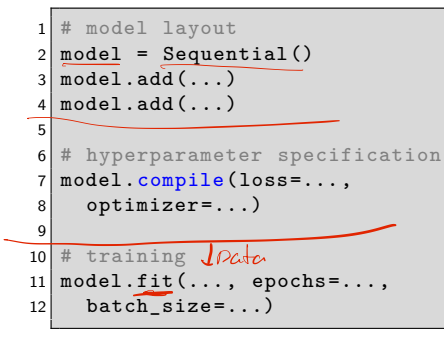

# **Configuration**

Two most basic layer types

▶ Dense: »Just your regular densely-connected NN layer.«

 $\triangleright$  [https://keras.io/api/layers/core\\_layers/dense/](https://keras.io/api/layers/core_layers/dense/)

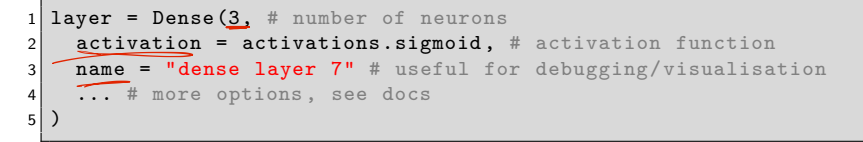

- Input: Marks layers to accept data
	- ▶ [https://keras.io/api/layers/core\\_layers/input/](https://keras.io/api/layers/core_layers/input/)

 $layer = Input(shape = (15.)$  # number of input dimensions/features name = "input layer", # useful for debugging/visualisation  $3$  ... # see docs 4 )

# **Shape**

- $\triangleright$  Description of the dimensionality of the data
- $\triangleright$  A vector of numbers, giving the number of elements for each dimension
- $\blacktriangleright$  Python tuple
	- It List with fixed length:  $x = (5,3,1)$  #a tuple
	- **A** Tuple with one element printed as (5,) or 5

# **Shape**

- $\triangleright$  Description of the dimensionality of the data
- $\triangleright$  A vector of numbers, giving the number of elements for each dimension
- $\blacktriangleright$  Python tuple
	- In List with fixed length:  $x = (5,3,1)$  #a tuple
	- **A** Tuple with one element printed as (5,) or 5

```
1 \times = np \cdot zeros(5) \neq array([0., 0., 0., 0., 0.])2 \times. shape # returns (5,)
3 \times = np \cdot zeros((3, 5))4 # array([[0., 0., 0., 0., 0.],
5 \# [0., 0., 0., 0., 0.],
6 \# [0., 0., 0., 0., 0.]])
7 \times . shape # returns (3,5)
```
# <span id="page-10-0"></span>Section 2

**[Overfitting](#page-10-0)** 

#### Introduction

- $\blacktriangleright$  > Fitting: Train a model on data (= »fit« it to the data)
	- $\blacktriangleright$  Underfitting: The model is not well fitted to the data, i.e., accuracy is low
	- $\triangleright$  Overfitting: The model is fitted too well to the data, i.e., accuracy is high

#### Introduction

- $\blacktriangleright$  > Fitting: Train a model on data (= »fit« it to the data)
	- $\blacktriangleright$  Underfitting: The model is not well fitted to the data, i.e., accuracy is low
	- $\triangleright$  Overfitting: The model is fitted too well to the data, i.e., accuracy is high

Why is overfitting a problem?

#### **Introduction**

- $\blacktriangleright$  >Fitting(: Train a model on data (= »fit« it to the data)
	- Inderfitting: The model is not well fitted to the data, i.e., accuracy is low
	- $\triangleright$  Overfitting: The model is fitted too well to the data, i.e., accuracy is high

#### Why is overfitting a problem?

- $\triangleright$  We want to the model to behave well »in the wild«
- $\blacktriangleright$  It needs to generalize from training data
- If it is overfitted, it works very well on training data, and very badly on test data

# Intuition

 $\simeq$  Learning by heart

- $\blacktriangleright$  Learning by heart gets you through the test
	- $\blacktriangleright$  I.e., systems achieve high performance

# Intuition

#### $\simeq$  Learning by heart

- $\blacktriangleright$  Learning by heart gets you through the test
	- $\blacktriangleright$  I.e., systems achieve high performance
- $\triangleright$  You are unable to apply your knowledge to situations not exactly as in the test
	- $\blacktriangleright$  I.e., system performance is lower in the wild

# Intuition

#### $\simeq$  Learning by heart

#### Example

- $\blacktriangleright$  Learning by heart gets you through the test
	- $\blacktriangleright$  I.e., systems achieve high performance
- $\triangleright$  You are unable to apply your knowledge to situations not exactly as in the test
	- $\blacktriangleright$  I.e., system performance is lower in the wild

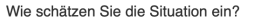

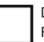

Die Fußgängerin kann unachtsam die Fahrbahn betreten

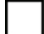

Ich kann unvermindert weiterfahren

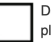

Der Fußgänger mit dem Mofa kann plötzlich die Richtung ändern

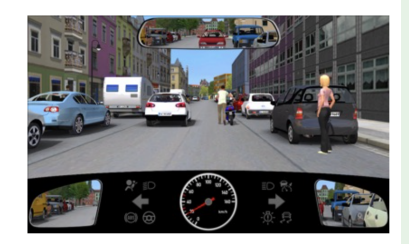

# Real-World Examples

- ▶ Machine learning for COVID-19 detection on chest scans (Roberts et al. [\(2021\)](#page-62-0)
	- $\triangleright$  »none of the models identified are of potential clinical use due to methodological flaws and/or underlying biases with the control of the Roberts et al. [\(2021,](#page-62-0) 200)
	- ▶ »Using a public dataset alone without additional new data can lead to community-wide overfitting on this dataset. Even if each individual study observes sufficient precautions to avoid overfitting, the fact that the community is focused on outperforming benchmarks on a single public dataset encourages overfitting. «
	and the set of the Roberts et al. [\(2021,](#page-62-0) 212)

# Real-World Examples

▶ Machine learning for COVID-19 detection on chest scans Roberts et al. [\(2021\)](#page-62-0)

- $\triangleright$  »none of the models identified are of potential clinical use due to methodological flaws and/or underlying biases with the control of the Roberts et al. [\(2021,](#page-62-0) 200)
- $\triangleright$  »Using a public dataset alone without additional new data can lead to community-wide overfitting on this dataset. Even if each individual study observes sufficient precautions to avoid overfitting, the fact that the community is focused on outperforming benchmarks on a single public dataset encourages overfitting. «
and the set of the Roberts et al. [\(2021,](#page-62-0) 212)
- ▶ Collection of real-world examples of overfitting: [https://stats.stackexchange.com/](https://stats.stackexchange.com/questions/128616/whats-a-real-world-example-of-overfitting) [questions/128616/whats-a-real-world-example-of-overfitting](https://stats.stackexchange.com/questions/128616/whats-a-real-world-example-of-overfitting)
	- $\triangleright$  Also note the comments and discussions

# Overfitting and Neural Networks

 $\triangle$  Overfitting is not a purely technical problem – no purely technical solution Classical machine learning

- $\blacktriangleright$  Feature selection can avoid relying on irrelevant features
- $\blacktriangleright$  But this is only one source for overfitting

# Overfitting and Neural Networks

 $\triangle$  Overfitting is not a purely technical problem – no purely technical solution Classical machine learning

- $\blacktriangleright$  Feature selection can avoid relying on irrelevant features
- $\triangleright$  But this is only one source for overfitting
- Neural networks are overfitting machines
	- **►** Layered architecture  $\Rightarrow$  Any relation between x and y can be learned
		- including a fixed set of if/else rules

#### Techniques against overfitting (besides critical thinking and use of brain)

- $\blacktriangleright$  Regularization
- $\blacktriangleright$  Dropout

#### <span id="page-21-0"></span>Subsection 1

[Regularization](#page-21-0)

#### Intuition

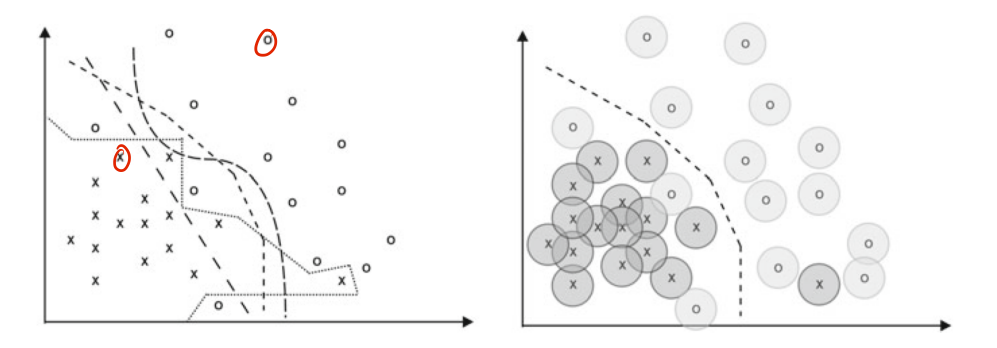

Figure: Visual representation of regularization results (Skansi, [2018,](#page-63-0) 108)

#### Formalization

 $\blacktriangleright$  Formally, regularization is a parameter added to the loss

 $J(\vec{w}) = J_{\text{original}}(\vec{w}) + R$ 

*L* 2 -Regularization

 $L^2$ -**Norm (a. k. a. Euclidean norm)**  $\hspace{1cm}$  **Tikhonov [\(1963\)](#page-63-1)** 

► Given a vector 
$$
\vec{x} = (x_1, x_2, ..., x_n)
$$
,  
its  $L^2$  norm is  $L^2(\vec{x}) = \sqrt{x_1^2 + x_2^2 + ... + x_n^2} = ||\vec{x}||_2$ 

# *L* 2 -Regularization

 $L^2$ -**Norm (a. k. a. Euclidean norm)**  $\hspace{1cm}$  **Tikhonov [\(1963\)](#page-63-1)** 

Given a vector  $\vec{x} = (x_1, x_2, \ldots, x_n)$ , its  $L^2$  norm is  $L^2(\vec{x}) = \sqrt{x_1^2 + x_2^2 + \cdots + x_n^2} = ||\vec{x}||_2$ 

In practice, we drop the square root and calculate  $L^2$  norm of the weight vector during training:

$$
(||\vec{w}||_2)^2 = \sum_{i=0}^n w_i^2
$$

# *L* 2 -Regularization

 $L^2$ -**Norm (a. k. a. Euclidean norm)**  $\hspace{1cm}$  **Tikhonov [\(1963\)](#page-63-1)** 

Given a vector  $\vec{x} = (x_1, x_2, \ldots, x_n)$ , its  $L^2$  norm is  $L^2(\vec{x}) = \sqrt{x_1^2 + x_2^2 + \cdots + x_n^2} = ||\vec{x}||_2$ 

In practice, we drop the square root and calculate  $L^2$  norm of the weight vector during training:

$$
(||\vec{w}||_2)^2 = \sum_{i=0}^n w_i^2
$$

Regularization rate  $\lambda$ : Factor that expresses how much we want (another hyperparameter)  $J(\vec{w}) = J_{\sf original}(\vec{w}) + \frac{\lambda}{n} ||w||_2^2$  with *n* for the batch size

*L*2-Regularization

 $\blacktriangleright$  What does it do?

#### *L*2-Regularization

- $\blacktriangleright$  What does it do?
	- If weights  $\vec{w}$  are large: Loss is increased more
	- I Large weights are only considered if the increased loss is »worth it«, i.e., if it is counterbalanced by a real error reduction
	- $\blacktriangleright$  Small weights are preferred

#### <span id="page-29-0"></span>Subsection 2

[Dropout](#page-29-0)

#### Dropout

- $\blacktriangleright$  Regularization: Numerically combatting overfitting
- **Interpretent Dropout: Structurally combatting overfitting Theory Company** Hinton et al. [\(2012\)](#page-61-0)

## Dropout

- $\blacktriangleright$  Regularization: Numerically combatting overfitting
- **In Dropout: Structurally combatting overfitting Structurally Combatting Fig. 10012** Hinton et al. [\(2012\)](#page-61-0)

- A new hyperparameter  $\pi = [0; 1]$
- In each epoch, every weight is set to zero with a probability of  $\pi$

[Dropout] prevents complex co-adaptations in which a feature detector is only helpful in the context of several other specific feature detectors. Instead, each neuron learns to detect a feature that is generally helpful for producing the correct answer given the combinatorially large variety of internal contexts in which it must operate.

Hinton et al. [\(2012,](#page-61-0) 1)

## Dropout

#### Example

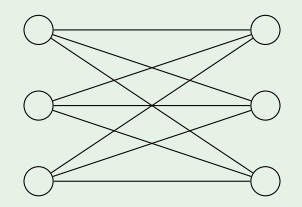

Figure: Dropout  $\pi = 0.5$ , visualized

#### Dropout

# Example Figure: Dropout  $\pi = 0.5$ , visualized, Epoch 0

#### Dropout

# Example Figure: Dropout  $\pi = 0.5$ , visualized, Epoch 1

#### Dropout

# Example Figure: Dropout  $\pi = 0.5$ , visualized, Epoch 2

## Section 3

# <span id="page-36-0"></span>[Sequence Labeling](#page-36-0)

- $\blacktriangleright$  Language works sequentially
	- ▶ Word meaning depends on context

- $\blacktriangleright$  Language works sequentially
	- ▶ Word meaning depends on context
- $\blacktriangleright$  Feedforward neural networks
	- $\triangleright$  One instance at a time
	- $\blacktriangleright$  E.g., one sentence with four tokens  $\blacktriangleright$  positive/negative

- $\blacktriangleright$  Language works sequentially
	- $\triangleright$  Word meaning depends on context
- $\blacktriangleright$  Feedforward neural networks
	- $\triangleright$  One instance at a time
	- $\blacktriangleright$  E.g., one sentence with four tokens  $\blacktriangleright$  positive/negative
- $\triangleright$  Conceptually not adequate for natural language
- $\blacktriangleright$  Length of influencing context varies

- $\blacktriangleright$  Language works sequentially
	- $\blacktriangleright$  Word meaning depends on context
- $\blacktriangleright$  Feedforward neural networks
	- $\triangleright$  One instance at a time
	- $\blacktriangleright$  E.g., one sentence with four tokens  $\blacktriangleright$  positive/negative
- $\triangleright$  Conceptually not adequate for natural language
- $\blacktriangleright$  Length of influencing context varies
- $\blacktriangleright$  Recurrent neural networks are one solution to this problem

## Sequence Labeling

- $\blacktriangleright$  So far: Classification
- $\blacktriangleright$  Sequence labeling
	- $\blacktriangleright$  Special case of classification
	- $\blacktriangleright$  Instances are organized sequentially and not independent of each other
		- $\blacktriangleright$  I.e.: The prediction of a class for one item influences the next

## Sequence Labeling

- $\blacktriangleright$  So far: Classification
- $\blacktriangleright$  Sequence labeling
	- $\blacktriangleright$  Special case of classification
	- Instances are organized sequentially and not independent of each other
		- $\blacktriangleright$  I.e.: The prediction of a class for one item influences the next

#### Example (Part of speech tagging)

- $\triangleright$  »the dog barks«  $\rightarrow$  »DET NN VBZ«
- ▶ Predicting »DET VBZ NN« is extremely unlikely, because verbs usually don't follow determiners

#### Towards Recurrent Neural Networks

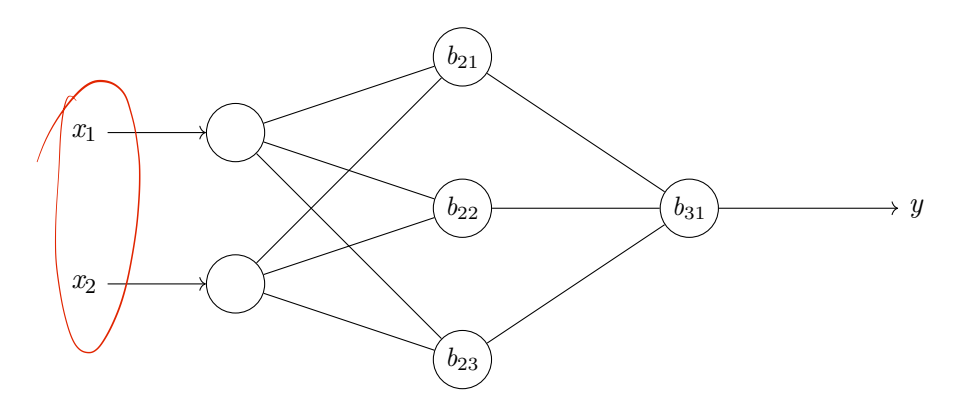

Figure: A feedforward neural network with 1 hidden layer (same picture as before)

#### Towards Recurrent Neural Networks

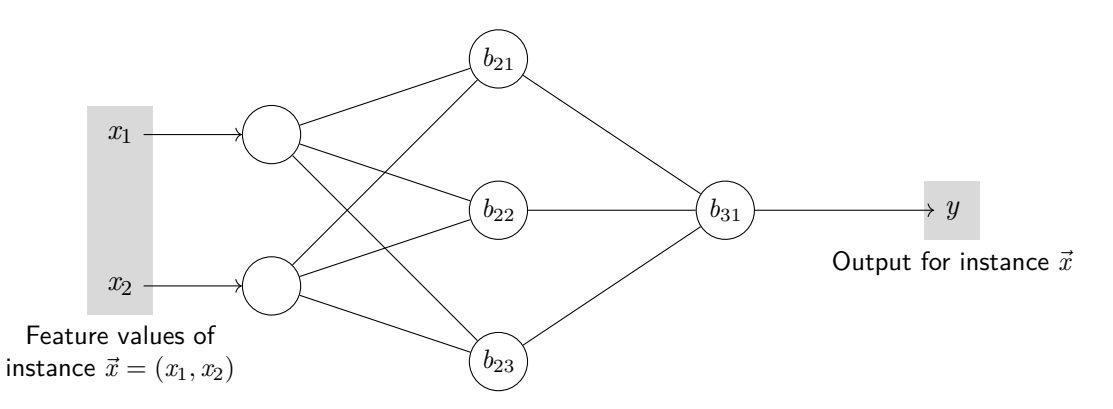

Figure: A feedforward neural network with 1 hidden layer (same picture as before)

#### Towards Recurrent Neural Networks

To work with sequences, we need to include the sequence into the model

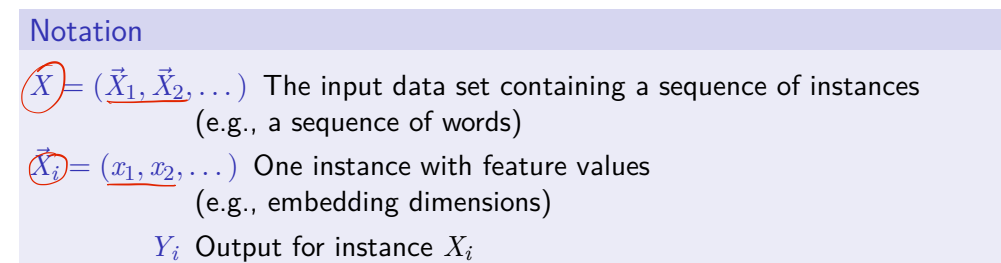

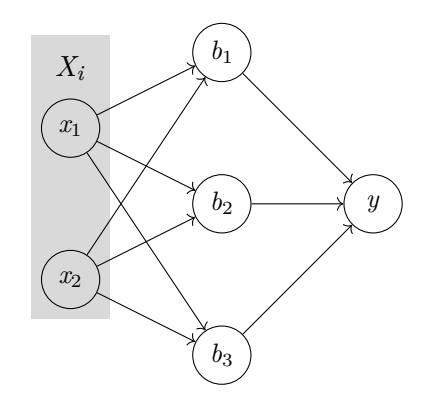

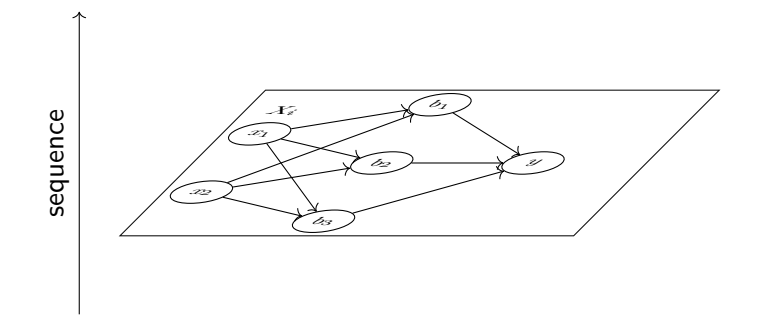

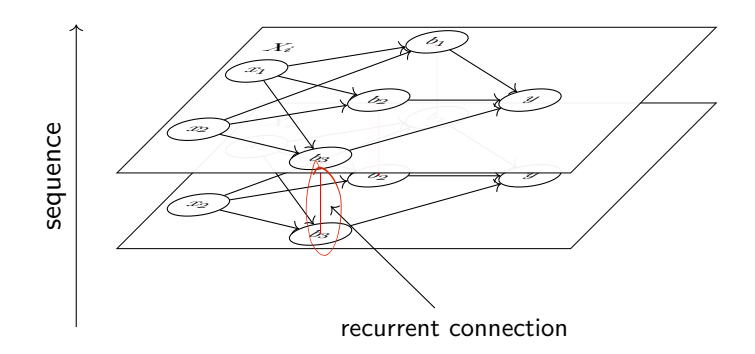

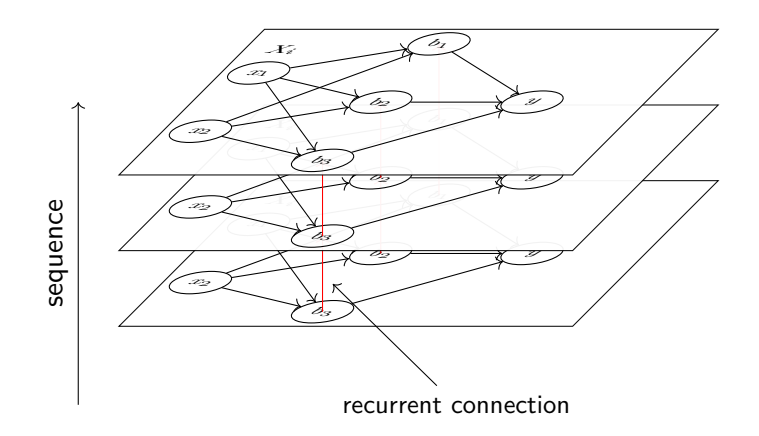

- FFNN, CNN: Weights between neurons
- $\blacktriangleright$  RNN: Additional weights for recurrent connections

- $\blacktriangleright$  FFNN, CNN: Weights between neurons
- $\triangleright$  RNN: Additional weights for recurrent connections

#### Input shape

- $\triangleright$  Before: Network gets at one object at a time, potentially with multiple features
- $\triangleright$  Now: Network gets sequence of objects at a time, each one potentially with multiple features
- $\triangleright$  RNN layers need 2D input:
	- $\blacktriangleright$  Length of input sequences (if needed, padded)
	- $\blacktriangleright$  Number of features (dimensions)
		- $\blacktriangleright$  (this is where embeddings would go)

 $\triangleright$  For training, we need multiple sequences, making the training data 3D

#### Demo

#### $\triangleright$  Simple task: Learn to count distances

- $\triangleright$  Given a sequence of 1s and 0s, predict a 1 two steps after an input-1
- ► E.g.: »010010001« becomes »000100100«
- $\triangleright$  Model has to learn to count the distance
- $\blacktriangleright$  Training data can easily be generated

#### Demo

#### $\triangleright$  Simple task: Learn to count distances

- $\triangleright$  Given a sequence of 1s and 0s, predict a 1 two steps after an input-1
- ► E.g.: »010010001« becomes »000100100«
- $\triangleright$  Model has to learn to count the distance
- $\blacktriangleright$  Training data can easily be generated

demo

#### Implementation in keras

#### tf.keras.layers.SimpleRNN

- I Documentation: [https://keras.io/api/layers/recurrent\\_layers/simple\\_rnn/](https://keras.io/api/layers/recurrent_layers/simple_rnn/) Selected parameters:
- Interest the recurrent dropout=0.0 Dropout for recurrent links

Integral return\_sequences=False Wether to continue the network with the entire sequence or just the last element

1 model.add(layers.SimpleRNN (...))

## BIO Scheme

- ▶ POS-Tagging is easy, because structurally simple: Each token is assigned to one class
- $\triangleright$  Named entity recognition (and many other tasks) is complicated
	- $\triangleright$  Not every token is part of a named entity (NE)
	- $\blacktriangleright$  Many named entities span multiple tokens
	- $\triangleright$  We distinguish NEs based on the ontological type of the referent
		- ▶ PERson, ORGanization, LOCation

 $\begin{array}{ccccccccccccccccccccc} \ast & \ast & \ast & \ast & \ast & \ast & \ast & \ast \end{array}$ [Week 10](#page-0-0) 32 / 36 Gestern hat Andreas Müller Sarah Friedrichs ein Buch geliehen.

# BIO Scheme

- ▶ POS-Tagging is easy, because structurally simple: Each token is assigned to one class
- $\triangleright$  Named entity recognition (and many other tasks) is complicated
	- $\triangleright$  Not every token is part of a named entity (NE)
	- $\blacktriangleright$  Many named entities span multiple tokens
	- $\triangleright$  We distinguish NEs based on the ontological type of the referent
		- ▶ PERson, ORGanization, LOCation
- $\blacktriangleright$  BIO scheme
	- $\blacktriangleright$  How to represent NE annotations token-wise
	- $\blacktriangleright$  Each token gets a label
		- $\blacktriangleright$  B: Beginning of a NE
		- $\blacktriangleright$  I: Inside of a NF
		- $\triangleright$  O: Outside of a NE (the majority of tokens)

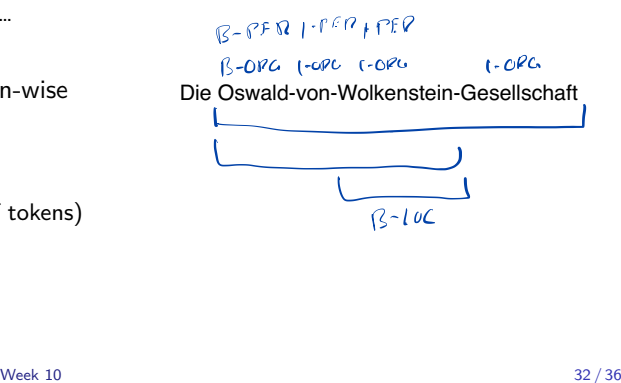

# BIO Scheme

- ▶ POS-Tagging is easy, because structurally simple: Each token is assigned to one class
- $\triangleright$  Named entity recognition (and many other tasks) is complicated
	- $\triangleright$  Not every token is part of a named entity (NE)
	- $\blacktriangleright$  Many named entities span multiple tokens
	- $\triangleright$  We distinguish NEs based on the ontological type of the referent
		- ▶ PERson, ORGanization, LOCation

#### $\blacktriangleright$  BIO scheme

- $\blacktriangleright$  How to represent NE annotations token-wise
- $\blacktriangleright$  Each token gets a label
	- $\blacktriangleright$  B: Beginning of a NE
	- $\blacktriangleright$  I: Inside of a NF
	- $\triangleright$  O: Outside of a NE (the majority of tokens)
- $\triangleright$  Why B: Marking the beginning allows to recognize multiple multi-word NEs in direct sequence

 $\triangleright$  »…hat Peter Paulus Maria Müller geküsst«  $\rightarrow$  »O B-PER I-PER B-PER I-PER O«

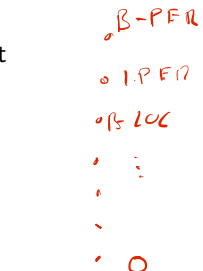

 $\sigma$ 

 $C_{\rm{m}}$ 

 $\epsilon$ 

#### **Directions**

- $\blacktriangleright$  In a regular RNN, the sequence is processed in one direction
- $\triangleright$  Simple extension: two recurrent layers for both directions

#### **Directions**

- $\blacktriangleright$  In a regular RNN, the sequence is processed in one direction
- $\triangleright$  Simple extension: two recurrent layers for both directions

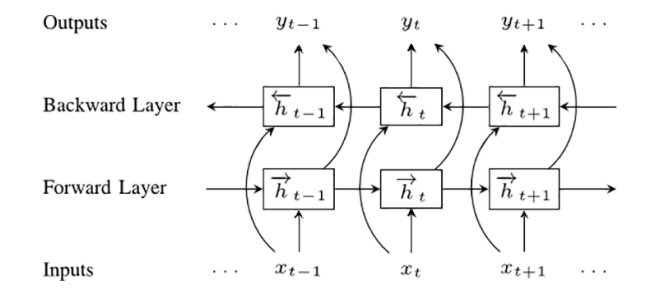

#### <span id="page-60-0"></span>**Directions**

- $\blacktriangleright$  In a regular RNN, the sequence is processed in one direction
- $\triangleright$  Simple extension: two recurrent layers for both directions

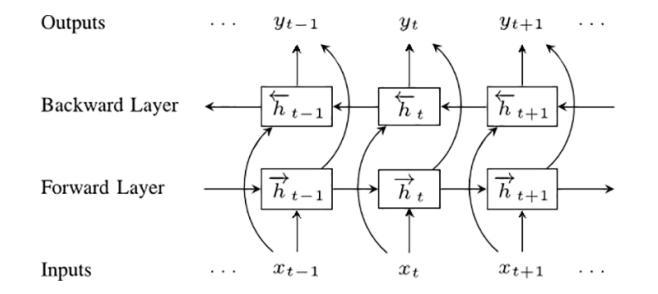

1 | model.add(layers.Bidirectional(layers.SimpleRNN(...)))

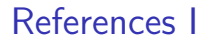

<span id="page-61-0"></span>F. Hinton, Geoffrey E./Nitish Srivastava/Alex Krizhevsky/Ilya Sutskever/Ruslan R. Salakhutdinov (2012). Improving neural networks by preventing co-adaptation of feature detectors. arXiv: [1207.0580 \[cs.NE\]](https://arxiv.org/abs/1207.0580).

# References II

<span id="page-62-0"></span>畐 Roberts, Michael/Derek Driggs/Matthew Thorpe/Julian Gilbey/Michael Yeung/Stephan Ursprung/Angelica I. Aviles-Rivero/Christian Etmann/Cathal McCague/Lucian Beer/Jonathan R. Weir-McCall/Zhongzhao Teng/Effrossyni Gkrania-Klotsas/Alessandro Ruggiero/Anna Korhonen/Emily Jefferson/Emmanuel Ako/Georg Langs/Ghassem Gozaliasl/Guang Yang/Helmut Prosch/Jacobus Preller/Jan Stanczuk/Jing Tang/Johannes Hofmanninger/Judith Babar/Lorena Escudero Sánchez/Muhunthan Thillai/Paula Martin Gonzalez/Philip Teare/Xiaoxiang Zhu/Mishal Patel/Conor Cafolla/Hojjat Azadbakht/Joseph Jacob/Josh Lowe/Kang Zhang/Kyle Bradley/Marcel Wassin/Markus Holzer/Kangyu Ji/Maria Delgado Ortet/Tao Ai/Nicholas Walton/Pietro Lio/Samuel Stranks/Tolou Shadbahr/Weizhe Lin/Yunfei Zha/Zhangming Niu/James H. F. Rudd/Evis Sala/Carola-Bibiane Schönlieb/AIX-COVNET (2021). »Common pitfalls and recommendations for using machine learning to detect and prognosticate for COVID-19 using chest radiographs and CT scans«. In: Nature Machine Intelligence 3.3, pp. 199–217. DOI: [10.1038/s42256-021-00307-0](https://doi.org/10.1038/s42256-021-00307-0).

## References III

<span id="page-63-1"></span><span id="page-63-0"></span>冨 Skansi, Sandro (2018). *Introduction to Deep Learning*. Undergraduate Topics in Computer Science. Cham: Springer. Tikhonov, A. N. (1963). »Solution of incorrectly formulated problems and the 量 regularization method«. In: Soviet Math 4, pp. 1035–1038.